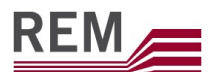

### Dokument **REM – Funktionsumfang der Software**

Thema Übersicht der Funktionen, welche die REM Software standardmässig beinhaltet.

REM Release R9V2 Anzahl Seiten 15 Status Freigegeben<br>Ausgabedatum 27. April 2021 27. April 2021

# REM

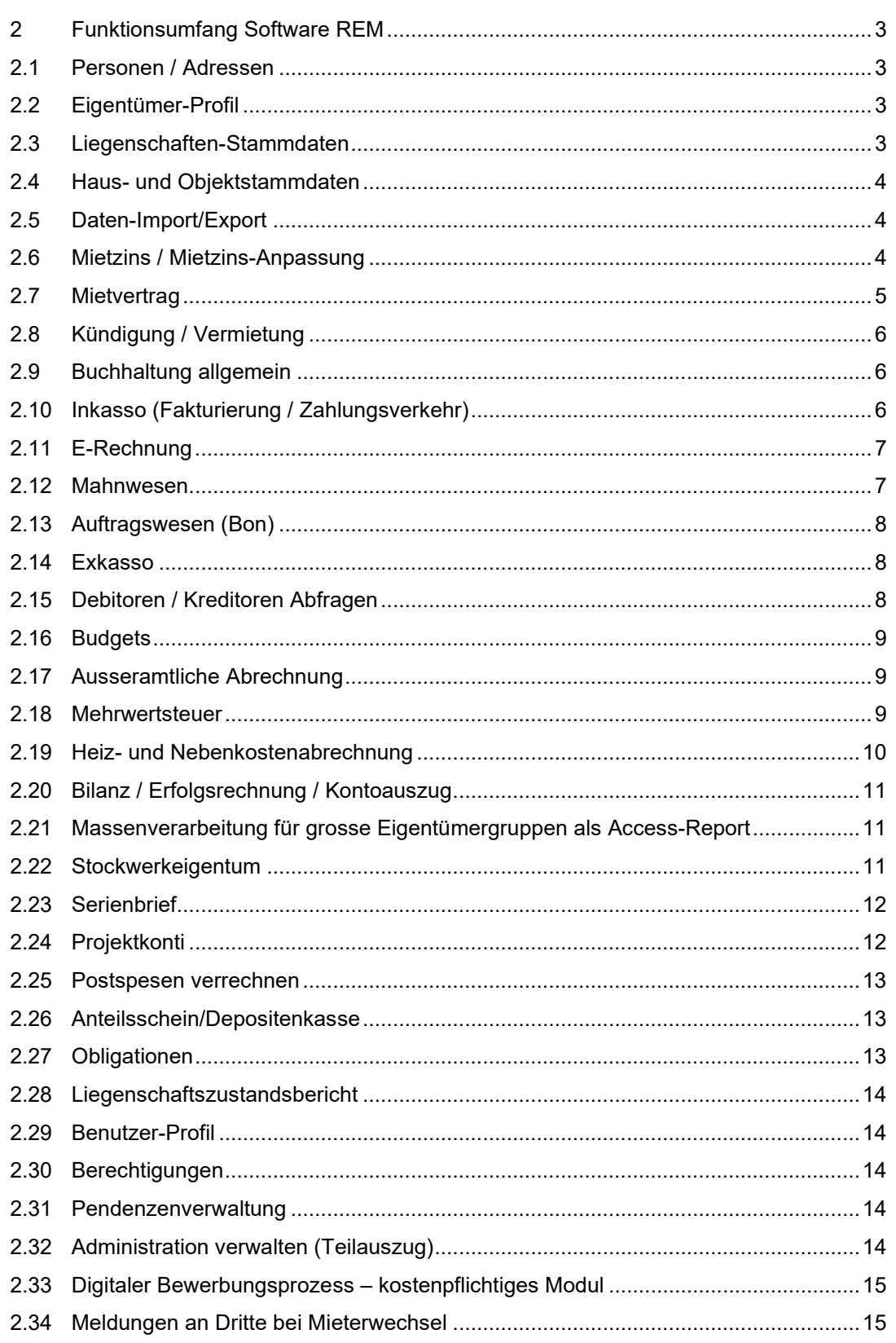

### **REM**

#### <span id="page-2-0"></span>2 Funktionsumfang Software REM

Die nachfolgende Auflistung stellt den Funktionsumfang der Software REM dar, wie er vonder IG REM bestimmt wurde.

#### <span id="page-2-1"></span>2.1 Personen / Adressen

- Mandantenunabhängige, zentrale Personen-/Adressen-Verwaltung
- Mutationsberechtigung für sensitive Daten (Kunden, Mitarbeiter, Filialen)
- Mahn- und Auszahlungssperre
- MWST-Befreiung (z. B. Konsulate)
- Gewünschte Sprache für Auswertungen (Mietzins-ESR, Mahnung)
- Mieter- und Kreditorenbranchen
- Automatische Ausgabe von allen Geschäftsbeziehungen innerhalb von REM
- Plausibilisierung für die Verhinderung von Doppelerfassungen (Validierung konfigurierbar)
- Validierung der Telefonnummer nach internationalem Standard

#### <span id="page-2-2"></span>2.2 Eigentümer-Profil

- Kompetenzlimite für Mietvertragserstellung
- Zugriffsschutz für genehmigte Marktmieten
- Zuschlagswerte für IAS-Bewertung
- MWST-Pflicht und –Gruppen mit Impact auf die Mietvertragserstellung
- Hierarchie von Eigentümern möglich

#### <span id="page-2-3"></span>2.3 Liegenschaften-Stammdaten

- Verschiedene Kategorien für Standort, Zustand, Bausubstanz, Nutzungsart gem. IAS
- Individuelle Rollenverwaltung für interne und externe Workflows sowie interne und externe Kontaktpersonen auf Auswertungen und Mailverkehr
- Bauliche Daten und Liegenschaftenbeschrieb
- Hauswartbeziehungen
- Individuelles Adressverzeichnis
- Individuelle Mietzinskomponenten für Plausibilisierung bei der Vertragserstellung
- Sicherungsfondsdaten fürs BPV-Reporting
- **Schuldbriefe**
- Nutzungsdaten pro Objektkategorie inkl. Snapshot der Stammdaten
- Kennzahlen und Dienstbarkeiten
- Datenzugriffsberechtigung ab dieser Ebene.
- Tankanlagen-Stammdaten inklusive Terminverwaltung
- Individuelle Terminverwaltung
- Verwaltungsfunktion für Postleitzahlen
- Ausschluss von Vermietung für Objekte, die z. B. von Verwaltungen vor Ort geführt werden
- Personalisieren der Liegenschaften/Buchhaltungsstammdaten
- Automatisches abfüllen der EGID-Nr.

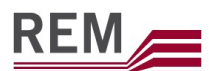

#### <span id="page-3-0"></span>2.4 Haus- und Objektstammdaten

- Spezielle Haustypen für automatisierte Zuteilung der Korrespondenzadresse bei Neuvermietungen
- Temporäre Unterbrechung des Inkassos bei Umbau auf Ebene Haus
- **Subventionsdaten**
- Reservierungsdaten mit Plausibilisierung bei der Neuvermietung und Filterfunktion beim Präsentieren des Angebots von vermietbaren Mietobjekten
- Inseratedaten und Besichtigungsinformationen für Angebot auf Marktplätzen
- Individuelle Objektinformationen
- Bauliche Daten
- Hauswart-Verträge
- Lebenslaufdaten mit automatischer Speicherung bei der Erfassung von Kreditorenrechnungen
- Lebenslaufdaten bei der Erfassung von Debitorenrechnungen und manuellen Buchungen
- Mehrsprachiger Antworttext für Interessentenanfragen aus Marktplätzen (z. B. wenn ein Objekt bereits vermietet ist oder der Besichtigungstermin bereits festgelegt ist)
- Tank- und Boileranlage mit automatischer Generierung für Fälligkeiten im Bereich Service-Verträge
- Auf Stufe Haus können die Koordinaten Latitude und Longitudeerfasst werden
- Unbegrenzte Anzahl Marktplatzdefinitionen und FTP-Transfers

#### <span id="page-3-1"></span>2.5 Daten-Import/Export

• Importieren von Häusern, Objekten, Mietzinsen, Mietverhältnissen/Eigentumsverhältnisse und Mietverträgen/Eigentumsverträge ab Excel, z.B. bei der Übernahme eines neuen Verwaltungsmandates

#### <span id="page-3-2"></span>2.6 Mietzins / Mietzins-Anpassung

- Echte Zinsen und Vermietungszinsen
- Flächen in Bezug zum Mietzins
- Effektive Flächen ohne Bezug zum Mietvertrag, Aktivierung bei nächster Kündigung.
- Automatische Berechnung der Kostenstandsmiete
- Automatische Sollstellungskorrektur bei rückwirkender Aktivierung inkl. Vorgängerkorrektur
- Kompetenzregelung für Vermietungszins inkl. mehrstufigem Workflow
- Mietzinsanpassung mit Preview-Möglichkeiten des amtlichen Formulars
- Jährlich wiederkehrende Anpassung von indexierten Mietverträgen
- Mietzinsanpassung per Mietbeginn für die amtlichen Formulare
- Sperren von Mietzins oder Kalkulationsbasis nach Tätigung von wertvermehrenden Investitionen oder anderen manuellen Mietzinsanpassungen
- Möglichkeit der zwingenden Begründung auf amtlichen Anfangsmietzinsformularen
- MWST-konforme amtliche Formulare via Textbaustein verwaltbar und individuell definierbar
- Neue MWST-Sätze und neues MWST-Formular ab 01.01.2018
- Massenversand mit Bereitstellung von XML-Dateien und Versand via Dienstleister wie z. B. B-Source Outline

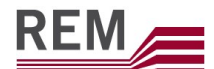

- Unterstützung von externem Workflow mit Bereitstellung von PDF-Dokumenten
- Normaler oder LSI-Versand inklusive Post-Borderau und firmeninternem Versandnachweis (Borderau)
- Vorselektion der anzupassenden Mietobjekte
- Automatisierte Texte bei Veränderung von Mietzinsbasen
- Simulation von Mietzins-Anpassungen
- Annullation einer definitiven Mietzinsanpassung
- Möglichkeit für die Aufbereitung der amtlichen Formulare mit elektronischer Unterschrift
- Selektion der Mietzins-Anpassungen auf Stufe Portfolio, Liegenschaft, Haus, Objekt und **Mietvertrag**
- Berechnung Kostensteigerung nach Präferenz des Kantons SG
- Grosse Flexibilität bei Generierung einer Mietzinsanpassung zur Abdeckung der Sonderfälle
- Automatische Sollstellungskorrektur bei Mietzinsanpassungen in Perioden in welche die Sollstellung bereits erfolgt ist
- Möglichkeit ESR-Aufbereitung via Mietzinsanpassung
- Genehmigte Vorlagen stehen für die gesamte Schweiz zur Verfügung
- Verhinderung Mietzinserhöhung aufgrund LDTR (Loi sur les Démolitions, Transformations et Rénovations)

#### <span id="page-4-0"></span>2.7 Mietvertrag

- Individuelle optische Gestaltung via Word-Vorlage
- Verschiedene Mietvertragstypen mit unterschiedlicher Plausibilisierung und individuellem Umfang auch inkl. Hausordnung, Spezialkonditionen und allgemeinen Bedingungen
- Plausibilisierung bei Mietverträgen mit MWST-Pflicht (Fahrzeugabstellplätze, Werbeflächen, freiwillige MWST-Unterstellung)
- Plausibilisierungen gemäss Mietrecht, z. B. bei indexierten Mietverträgen
- Erstellung durch Übernahme von Daten vom Vormieter, aus hinterlegten Textbausteinen sowie des aktuellen Hypozinses und Indexstandes
- Individuelle Textbausteine als Vorlagen auf Ebene Firma, Filiale, Eigentümer, Liegenschaft
- Automatische Erstellung von Kurzkopien für Hauswart, Begleitbriefen, Anmeldeformular für LSV+/DD, Hausordnungen
- Zusammenfassen von LSV-Dateien pro Bank
- Mehrere Solidarmieter
- Mietvertragsumschreibung (Zession)
- Konkurrenzverbot-Klauseln mit Impact auf Vermietung
- Reservierungen
- Automatische Sollstellungskorrektur bei rückwirkender Aktivierung inkl. Vorgängerkorrektur
- Provisorische Mietverträge
- Aktivierung mit separater Zugriffsberechtigung
- Amtliche Wohnungsnummern
- Dokumentensprache Empfängerabhängig
- Echte und unechte Optionen
- Untermieter und Mietpartner
- Führen von Markennamen auf den Mietverträgen
- Allgemeine Vertragsbedingungen sind versioniert und können über Jahre danach eruiert werden.

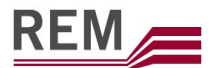

- Mutationen in Geschäftsmietverträge können dem 4-Augenprinzip unterstellt werden
- Erfassen von Umsatzmiete
- Regelmässig gemeldeter Umsatz kann historisch geführt werden

#### <span id="page-5-0"></span>2.8 Kündigung / Vermietung

- Individuelle optische Gestaltung via Word-Vorlage
- Hinterlegung von Beilagen wie Hauswart- oder Eigentümer-Information sowie der amtlichen Kündigungsformulare
- Automatisierter Vorschlag des Haftungsdatums aufgrund der vertraglichen Kündigungsbestimmungen
- Automatisierter Vorschlag des Wiedervermietungszinses gemäss einer von 7 pro Liegenschafts-Eigentümer hinterlegbaren Variante, z.B. höchster Mietzins aus a) kostenbereinigtem aktuellen Mietzins, aktuellem Mietzins, Marktmiete.
- Automatisiertes Anbieten auf verschiedenen Marktplätzen
- Alternative Vermietungsrolle für Objekte für Marktplätze
- Integriertes Bewirtschaften von Inseratetext und Besichtigungsinformationen
- Wiederherstellung der Ursprungshaftung bei Löschung einer Kündigung
- Automatische Sollstellungskorrektur bei rückwirkender Kündigung inkl. Nachfolgerkorrektur
- Integrierte Interessentenverwaltung mit automatischem Mailversand gemäss Suchauftrag
- Suche von vermietbaren Objekten inkl. direktem Mailversand des Suchresultats
- Optische Unterscheidung von reservierten, erst in der Zukunft vermietbaren und bereits leerstehenden Objekten
- Schnittstellen zu gängigen Marktplätzen
- Medienhaltung auf Stufe Liegenschaft, Haus und Objekt
- Anzeige von Verkaufsförderungsmassnahmen

#### <span id="page-5-1"></span>2.9 Buchhaltung allgemein

- Für jede Liegenschaft wird eine Buchhaltung geführt
- Für jeden Eigentümer kann eine Buchhaltung geführt werden (nicht zwingend)
- Buchhaltungen können weiter auch für Verwaltungsfirmen, Immobiliengesellschaften, Immobilienfonds oder ähnliche juristische Gefässe geführt werden
- Es kann eine Kostenstellenrechnung geführt werden
- Buchungstext kann pro Konto als Vorschlag hinterlegt werden
- Belegnummern können pro Filiale automatisch vergeben werden
- Die Konsolidierung kann über bis zu 2 Ebenen automatisiert erfolgen (Auswertung auch als Excel-Bilanz/ER verfügbar)
- Abruf einer Übernahmebilanz und buchen von Übernahmebuchungen

#### <span id="page-5-2"></span>2.10 Inkasso (Fakturierung / Zahlungsverkehr)

- Sollstellung mit lückenloser Buchführung aller Forderungen
- Leerstände werden ebenfalls lückenlos sollgestellt
- Automatische Sollstellungskorrekturen bei rückwirkenden Mutationen (Mietzins, Kündigung, Mietvertrag). Korrekte Verbuchung auch nach dem Erstellen eines definitiven FIBU-Abschlusses
- Automatische Sollstellungskorrektur bei rückwirkender Eingabe des Verwaltungsende Liegenschaft
- Automatische Sollstellungskorrektur bei rückwirkender Eingabe des Verwaltungsende Haus

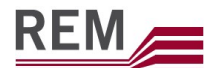

- Rechnungsumbuchungen für Direktbelastungen oder Hauswarträumen zu Lasten der Nebenkostenabrechnung
- Automatisierte Abgrenzungsbuchungen, wenn Zahlmodus nicht monatlich
- Manuelle Sollstellungskorrekturen mit automatisiertem Stornovorschlag der Ursprungsbuchung
- Zahlungsverkehr via ESR, LSV+ und DD
- LSV+/DD auch für Heiz- und Nebenkostenabrechnungssaldi sowie STWEG-Budgetforderungen möglich
- Massenversand der Mietzins-Rechnungen mit Bereitstellung von XML-Dateien und Versand via Dienstleister wie z. B. B-Source Outline
- Gruppierung von verschiedenen Mietverträgen auf gleicher Mietzins-Rechnung
- MWST-konforme Mietzins-Rechnungen
- Debitorengutschriften mit automatisierter Auszahlung
- Workflow für Überprüfung der Kompetenzregelung bei Gutschriften
- Mehrfacherstellung von Rechnungen für Ratenzahlungen
- Verbuchung der Ratenzahlung erst bei Zahlungseingang
- Einfaches Integrieren von offenen Posten in eine Rechnung
- Unbegrenzte Anzahl Rechnungspositionen, z. B. für eine detaillierte Schlussabrechnung
- Das Inkasso von Mietzinsdepots erfolgt via direkte Rechnungsstellung bei Mietvertragserstellung
- Funktionsfähigkeit ISO20022
- Debitorengutschrift an Person ohne Zahlungsverbindung (Buchhaltung ohne Postmandat) wird mit entsprechendem Schlusstext erstellt
- Archiv-Code auf Buchungen
- Manuelle Buchungen als Eröffnungsbuchungen
- Verwendung des Einheitsbeleges und parallel die alten Einzahlungsscheine
- QR-Beleg QR-IBAN mit QR-Referenz, IBAN mit Creditor Referenz, IBAN ohne Referenz

#### <span id="page-6-0"></span>2.11 E-Rechnung

- Einlieferung von E-Rechnung bei SIX für Mietzinsrechnungen
- Anmeldung der Bewirtschaftungsfirma bei Six als Rechnungssteller
- Mieter meldet sich via Portal (E-Banking) an oder ab

#### <span id="page-6-1"></span>2.12 Mahnwesen

- Vorschläge des Mahnstatus je nach Objektart und Forderungstyp (abgeschwächt, normal, verschärft)
- Mahnsperren auf Ebene Person verhindern den Versand von Mahnpapieren an "sensitive Personen"
- Individuelle Ver- und Entschärfung der Mahnvorschläge durch den Benutzer vor dem Versand der Mahnpapiere
- Obligatorische Begründungstexte bei bestimmten Mahnstati, z. B. bei getroffenen Zahlungsvereinbarungen oder Rechtsfällen
- Erstellen von Betreibungs- und Fortsetzungsbegehen
- Jedes Mahnpapier kann normal oder als LSI-Post verschickt werden
- Massenversand der Mahnpapiere mit Bereitstellung von XML-Dateien und Versand via Dienstleister wie z. B. B-Source Outline
- Automatisiertes Aussteuern von Empfängern mit Auslandadressen

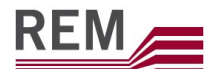

- Separater Versand von Mahnungen mit Kündigungsandrohung an sämtliche Solidarmieter sowie allfällige Korrespondenzempfänger (z. B. Sozialamt)
- Individuelle Mahntexte pro Mahnpapier inkl. individuellen Hinweises auf bereits verschicktes Mahnpapier
- Mahnhistorik der offenen Posten pro Person
- Mahnstopp auf ausgewählte offene Posten
- Mahnstatus für kommende Mahnungen können im Voraus eingegeben werden
- Unterschiedliche Forderungstypen für Bruttomiete, HK/BK-Abrechnung, STWE- Budget und Debitorenrechnungen
- Bestimmte Mahnstati lassen keine Direktbuchung zu
- Fristen für Budgetforderungen können auf Ebene Liegenschaft konfiguriert werden
- Auf Wunsch Verrechnung von Mahnspesen inkl. korrektem MWST-konformen Zusatzdokument. Verbuchung der Spesen und MWST-konforme Rechnungsstellung erst bei deren Bezahlung
- Mahnspesen ohne MWST für Eigenverwaltung
- Einfache Handhabung von Mahnstopps bei neuen oder abgegangenen Mandaten
- Mahnhistorik exportieren (Excel)
- Offene Posten auf ungerechtfertigter Benutzung im Rahmen von Betreibungs- und Fortsetzungsbegehren werden mit Forderungsurkunden "Schadenersatz" geführt.
- Mittels Konfigurationseintrag "ErweiterteDarstellungBegehren" kann die erweiterte Darstellung für das Betreibungsbegehren eingestellt werden. Hier hat man über zwei Codetabellen die Möglichkeit, diverse Stati und Aktionen zu definieren, welche dann im Betreibungsbegehren definiert werden können
- Mahnstatus für Benutzer berechtigen

#### <span id="page-7-0"></span>2.13 Auftragswesen (Bon)

- Integriertes Auftragswesen mit Verbindung zu Budget (noch nicht bezahlte, aber bereits durchgeführt Aufträge sind Budget-wirksam)
- Einfaches Erstellen von Auftragskopien für Hauswart, Eigentümer oder Mieter
- Überwachung von nicht fakturierten Aufträgen
- Individuelle optische Gestaltung des Auftragsformulars via Word-Vorlage

#### <span id="page-7-1"></span>2.14 Exkasso

- Erfassung via Belegleser
- Direktselektion des Kreditors auf Grund Analyse der Codierzeile von ESR und Einzahlungsschein
- Unterschiedliche Zahlungsverbindungen pro Kunde
- Automatisierte Speicherung von Lebenslaufeinträgen je nach Kontodefinition
- Integrierte Dauerzahlungen z. B. für wiederkehrende Akontozahlungen an Kunden
- Auf Wunsch Workflow für Überprüfung der mehrstufigen Kompetenzregelung. Adressierung Workflow auf verschiedene Arten (Benutzerhierarchie oder Portfoliozuteilung)
- Daueraufträge für Akontozahlungen an die Kunden
- Gruppierung nach Zahlungsgruppe bei Pain001
- Auszahlung nach Verteilschlüssel (MEG-Zahlungen)

#### <span id="page-7-2"></span>2.15 Debitoren / Kreditoren Abfragen

- Unsichtbare Stornobuchungen nach Sollstellungskorrekturen
- Verschiedene Filterfunktionen für bessere Lesbarkeit, z. B. nur offene Posten oder nur

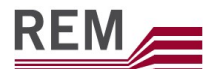

einzelne Forderungstypen

- Excel-Auswertung für externen Versand oder internen Gebrauch mit Zusatzinformationen
- Visuelle Markierung der Posten je nach Status (bezahlt, offen, gemahnt)
- Direktdurchgriff auf Buchungen und Rechnungsdetails (Drilldown-Funktionalität)

#### <span id="page-8-0"></span>2.16 Budgets

- Bis zu 10-Jahresplanung
- Automatisierte Berechnung von Budgets für Mietzinse, Honorar und ausserordentlichen Aufwand
- Plausibilisierung von Prognosen, z. B. beim Leerstand
- Einfache Verwaltung von mehreren Budgetversionen gleichzeitig
- Sperren von Budgetversionen, z. B. nach der Genehmigung durch den Kunden
- Zentrale Neueröffnung von neuen Budgetversionen
- Lineare Mutationen einzelnen Positionen über alle Budgets z. B. bei einer Reduktion des Unterhaltsbudgets durch den Kunden
- Budgetpositionen können kommentiert werden
- Integrierte Investitionsplanung

#### <span id="page-8-1"></span>2.17 Ausseramtliche Abrechnung

- Bestehende Aufwände und Akonti aus der HK/BK-Abrechnung bei abgehenden Liegenschaften ausbuchen
- Bestehende offene Posten aus der Bruttomiete bei abgehenden Liegenschaften ausbuchen
- Anwendung ebenfalls anwendbar, nach dem Kopieren von Liegenschaften

#### <span id="page-8-2"></span>2.18 Mehrwertsteuer

- Unterschiedliche Ertrags-Konti für die Verbuchung von pflichtigem und nicht pflichtigem Ertrag aus Mietzins und Nebenkosten ohne dass der Benutzer sich darum kümmern muss.
- Plausibilisierung bei Mietverträgen mit MWST-Pflicht (Fahrzeugabstellplätze, Werbeflächen, freiwillige MWST-Unterstellung)
- Satzänderungen mit je einer Mutation an zentraler Stelle
- Korrekte Berechnung der Vorsteuer auch bei nur teilweise der MWST unterstellten Liegenschaften
- Historisch geführte Steuerquote für wechselnde Optierungssätze
- Die Steuerquote kann auf Stufe Haus geführt werden
- Leerstände mit weiterlaufender Vorsteuerabzugsberechtigung, auch über mehr als 12 Monate möglich
- Vollautomatisierte Heiz- und Nebenkostenabrechnung für der MWST unterstellte Liegenschaften. Optierte Mietverträge nach der Nettomethode, restliche Mietverträge nach der Bruttomethode
- Verbuchung nach der Nettomethode
- Abrechnung nach vereinbarten Entgelten
- Saldosatzabrechnung mit entsprechendem Verzicht auf Vorsteuerabzüge
- Auswertungen pro Liegenschaft oder Portfolio (neues MWST-Gesetz ab 2. Qu. 2010)

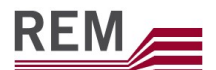

- MWST-Abrechnung für 1:1 Übertrag auf offizielles Formular
	- Umsatzabstimmung
	- **Steuerjournal**
	- Vorsteuerjournal
- Die neue UID- und die neue MWST-Nummer können verwaltet werden
- Neue MWST-Sätze und neues MWST-Formular ab 01.01.2018

#### <span id="page-9-0"></span>2.19 Heiz- und Nebenkostenabrechnung

- Auch für freiwillig der MWST unterstellte Liegenschaften (Optierung)
- Umlagen in verschiedenen Phasen. Honorarberechnung vor oder nach den Umlagen
- Datenaustausch (Import/Export) mit Abrechnungsfirmen für die individuellen Heizkostenabrechnungen
- Wechselnde Verteilschlüssel werden berücksichtigt, ebenso der etappenweise Bezug einer Liegenschaft
- Rückwirkende Erfassung von Mieterwechseln, d. h. die Erfassung eines Mietverhältnisses vor das aktuelle Verhältnis, sind möglich
- Gewichtung bei Mieterwechsel, je nach Region unterschiedlich
- Unbegrenzte Anzahl Kostensammler für die Verteilung
- Mehrjahresvergleich der Kosten sowie der Verbrauchskennzahlen
- Sichtbare oder unsichtbare Stornobuchungen
- Massenversand der Mieter-Abrechnungspapiere mit Bereitstellung von XML-Dateien und Versand via Dienstleister wie z. B. B-Source Outline
- Transparente Mieter-Abrechnungspapiere, auch bei verbrauchsabhängiger Abrechnung der Kosten
- Inkasso der Saldi via ESR, LSV+ oder DD
- Auszahlung von Saldi zu Gunsten der Mieter auf elektronischem Weg oder mit ASR
- Fälligkeits-Daten für das Inkasso und Exkasso können durch Benutzer übersteuert werden
- Buchungsdatum kann gewählt werden
- Automatische Auszahlungssperre, wenn der Mieter offene Debitorenposten hat
- Automatische Umbuchung von Leerstandskosten in die Erfolgsrechnung
- Über- oder unterjährige Abrechnungen möglich
- Buchungssperre für einzelne Perioden auch ohne definitive Abrechnung möglich
- Abgegrenzte Mieter-Akontozahlungen auch bei Zahlmodi ungleich monatlich
- Auswertungen im Excel
- Zusammenfassung mit Mehrjahresvergleich
	- Detailjournal
	- Verteilerjournal
	- Verteilerjournal der Leerstände
	- Verteilerjournal für vorgenommene Umbuchungen
- Speziell ausführliche Heiz- und Nebenkostenabrechnung "Kanton VD"
- Überwachung der Heizenergie und des Tankfüllstandes. Energiebestellung einfacher vornehmen. Halbautomatisches Einlesen der Endbestände ab Excel.
- Mieterpapieren als Kurzfassung. Übersichtlich und einfacher für den Mieter zu lesen
- Mieterpapiere mit freiwilliger Anpassung der Akontozahlungen
- Automatischer Import von Heizölständen per Batchjob

## **REM**

#### <span id="page-10-0"></span>2.20 Bilanz / Erfolgsrechnung / Kontoauszug

- Online mit Excel-Export
- Drilldown-Funktionalität von Kontogruppe über Konto auf Buchung bis hin zum Kreditorenoder Debitoren-Beleg
- Debitorenrechnung mit Archivbeleg erstellen
- Ein- oder zweispaltige Darstellung
- Einbezug von Vorjahren oder Vorperioden
- Berechnung von Abweichungen in % oder CHF
- Erfolgsrechnungen mit letzter Periode sowie YTD-Zahlen
- Ausgabe der Bilanz und Erfolgsrechnung über 12 Jahre
- Automatische Saldoüberweisungen nach definitivem Perioden- oder Jahresabschluss
- Automatisierter Übertrag von Kontosaldi per Perioden- oder Jahresabschluss, z.B. für Umsatzsteuer- und Vorsteuerkonti
- Berechnung der Aufwandpositionen im Verhältnis zum definierten Soll-Mietertrag
- Verdichtungsmöglichkeit beim Detailjournal auf Tages- oder Monats-Basis.
- Verwendung von kundenspezifischen (Layout-)Vorlagen
- Verschiedene Berechtigungsstufen für die Erstellung des Jahresabschlusses (nur Auswertung, mit Sperren der Periode, mit Abschlussumbuchungen und Saldoüberweisungen, mit allen Rechten)
- Einfache Änderung der Konsolidierungs-Hierarchien
- Umfassende Suchfunktionen für Buchungen und Bewegungen mit Drilldown-Funktionalität
- Zusammenfassen von DTA-Dateien, dass pro Bank nur 1 Datei erstellt wird
- Starke Unterstützung beim Erfassen von transitorischen Buchungen
- Neuer Rechnungstyp für Stundungen
- <span id="page-10-1"></span>2.21 Massenverarbeitung für grosse Eigentümergruppen als Access-Report
	- Detailjournal mit verdichteten Buchungen und unsichtbaren Stornobuchungen
	- Spiegelkonti für automatisierte Ausgabe in Aktiven oder Passiven je nach Kontosaldo
	- Vorjahres- oder Budgetvergleich
	- Mehrjahresvergleich
	- Mietzinsabrechnung
	- Spezielle Auswertung für Konsolidierungsbuchhaltungen mit Gesamttotal
	- Verschiedene Rechnungslegungen. Basisrechnungslegung Handelsrecht mit Differenzrechnung nach IAS, IFRS, US-GAAP
	- Spezielle Verdichtungsmechanismen
	- Auf Wunsch können nur Debitorenbuchungen von Debitoren mit offenen Posten gezeigt werden
	- Erfassen von Offen-Posten-ESR ohne zusätzliche Buchungen
	- Mandantenfähigkeit

#### <span id="page-10-2"></span>2.22 Stockwerkeigentum

Zusätzlich zu den vorangehend aufgeführten Standardbereichen wird für den Bereich Stockwerkeigentum die folgende Funktionalität realisiert:

- Ergänzende Stammdatenverwaltung
- Budgetierung nach Verteilschlüssel (Kostenstelle) und Kontengruppe
- Budgetforderungen

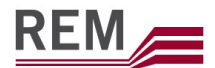

- Taggenaue Abrechnung
- Auszahlung oder Inkasso des Abrechnungssaldos, Verrechnung mit der nächsten Budget-Rate oder mit den verbleibenden Budget-Raten des laufenden Geschäftsjahres
- Provisorische Abrechnung mit identischen Eigentümerpapieren wie bei der definitiven Abrechnung
- Automatisierte Abschlussbuchungen für Bruttoertrag des Erneuerungsfonds sowie des **Heizölstandes**
- Auf Knopfdruck Erstellung der definitiven Abrechnung sowie der persönlichen Abrechnungspapiere inklusive
	- **Begleitbrief**
	- Zusammenfassung der Kosten inklusive Budgetvergleich
	- Persönliche Abrechnung inklusive Budgetvergleich
	- Kapitalnachweis inklusive Verrechnungssteuernachweis
	- Bilanz mit Situation nach der definitiven Abrechnung mit auf Wunsch detailliertem oder anonymisierten Debitorennachweis
	- **Detailjournal**
	- Gesamtverteilung der Gemeinschaft
	- Auflistung der nächsten Ratenzahlungen sowie die STWEG-Budgetforderungs ESR für diese Ratenzahlungen
- Neue logische Verrechnungsart der Abrechnung
- Vereinfachte und verständliche Darstellung der Ratenberechnung im Eigentümerpapier
- Neues Tabellenblatt für Übersicht Erneuerungsfonds in Excel-Abrechnung
- Export des Budgets ins Excel
- Sollstellungen für mehrere STWE-Gemeinschaften gemeinsam möglich
- Sollstellungen können storniert werden
- Keine unnötigen Abgrenzungsbuchungen mehr bei Sollstellung mit Zahlmodus un- gleich monatlich

#### <span id="page-11-0"></span>2.23 Serienbrief

- Komfortable Suche nach verschiedenen Personen-Kategorien, z.B. Mieter, Lieferanten, Hauswarte oder Eigentümer
- Adress-Export ins Excel
- Vorlagenverwaltung, z.B. für Hauswartwechsel, Bewirtschafterwechsel, etc.
- Aufruf Word-Serienbriefvorlage und Übergabe der Adressdaten

#### <span id="page-11-1"></span>2.24 Projektkonti

- Innerhalb von Buchhaltungen können Projektvorhaben geführt werden
- Die Verantwortlichkeiten können hinterlegt werden
- Alle Informationen für einen automatisierten Aktivierungslauf können hinterlegt werden
- Die Investitionen können auf verschiedene Jahre verteilt werden
- Der Baufortschritt kann gepflegt werden
- Der nicht aktivierbare Teil wird bei der Generierung einer Budgetversion automatisch in den Aufwand integriert

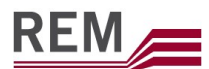

#### <span id="page-12-0"></span>2.25 Postspesen verrechnen

- Postspesen werden in den ESR-Zahlungsrecords gespeichert und den Einzahlern in einem in der Regel einmal pro Jahr stattfindenden Verrechnungslauf verrechnet
- Zu den Spesen kann noch eine Bearbeitungsgebühr dazu geschlagen werden
- Es wird eine Rechnung mit ESR erstellt
- Erst beim Zahlungseingang wird die Debitorenrechnung erstellt sowie die Einzahlung verbucht
- Spezielle Mahnfunktion für diese Forderungen

#### <span id="page-12-1"></span>2.26 Anteilsschein/Depositenkasse

- Verwalten von Anteilscheinkapital
- Führen Depositenkonti
- Verwalten von externen Genossenschaftern
- Zinsverwaltung und Zinsberechnungsnachweis
- Zinsbescheinigung inkl. Kontosaldo
- Kontoauszug
- Verrechnungssteuer-Abrechnung auf Zins Depositenkonto und/oder Anteilskapitalkonto
- Ein- und Auszahlungsbeleg

#### <span id="page-12-2"></span>2.27 Obligationen

- Führen einer Inventarliste für eine Zwischen- oder Jahresabschluss für die Berechnung der Zinsabgrenzungen
- Provisorische- oder definitive Zinsabrechnung inkl. Verbuchung
- Erstellen von Coupon und Kapitalnachweis
- Abruf von ablaufenden fälligen Obligationen innerhalb einer Periode
- Abruf von aktiven Obligationen gruppiert pro Obligationär
- Zinsstatistik inkl. Rückzahlungsfälligkeiten des Kapitals

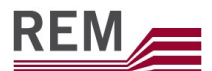

#### <span id="page-13-0"></span>2.28 Liegenschaftszustandsbericht

- Erfassen von Sanierungen
- Sanierungszyklus und nächste Sanierung und Gesamtsanierung für die Portfoliostrategie (Halten, Entwickeln oder Verkaufen)
- Erfassung Eckdaten für die Gebäudesicherheit
- Status für Altlasten- und Schadstoffe
- Führen von Energiezertifikaten
- Liegenschaftsdiagnose mit Massnahmenkatalog und Berichtswesen
- Register für Bilder
- Diverse Auswertungen

#### <span id="page-13-1"></span>2.29 Benutzer-Profil

- Kompetenzlimiten für Kreditorenrechnungen
- Kompetenzlimiten für die Veränderungen von Mietzinsen verschiedener Typen
- Zugriffsberechtigungen auf Mandate
- Diverse weitere Kompetenzen und Zugriffe verwaltbar (definitive HK/BK-Abrechnung, Aufheben von Mahnsperren, Spezialmutationen beim Stockwerkeigentum, etc.)
- Regeln für den Syntax der Kennwörter (Länge, Spezialzeichen, Ablaufzeitraum, etc.)
- Sperre auf Person für Kreditorenaufträge

#### <span id="page-13-2"></span>2.30 Berechtigungen

• Verwaltung der funktionalen und datenabhängigen Berechtigungen pro Benutzergruppe

#### <span id="page-13-3"></span>2.31 Pendenzenverwaltung

- Erstellung und Verwaltung individueller Pendenzen
- Automatische Generierung von Pendenzen durch das System
- Eskalation von überfälligen Terminen
- Gleichzeitiges Erledigen von mehreren Pendenzen
- Auf der Pendenz Delegation und Erledigung können Berechtigungen vergeben werden
- Eskalationsmöglichkeit ist via Buchhaltung oder via Benutzer sind definierbar

#### <span id="page-13-4"></span>2.32 Administration verwalten (Teilauszug)

- Planung von regelmässigen Jobs wie ESR-Dateien einlesen, Sollstellung, Marktplatz-Export, etc.
- GUI für Benutzergruppen-Berechtigung inklusive mehreren (kumulativen) Benutzergruppen pro Benutzer
- Benutzerwechsel / Mitarbeiterwechsel
- Benutzergruppen umbenennen und kopieren
- Spezialberechtigungen auf Benutzerprofil für HK/BK-Abrechnung, Mietzins-Administration, etc.
- Abruffunktion für Schnittstellen (Abruf Stored Procedures)
- Personen zusammenführen und zusammengeführte (und nicht mehr existierende) Personen suchen
- Historisierung Dokumente

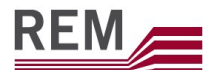

- Excel-Auswertungen mit mehr als 256 Spalten aufweisen
- Möglichkeit, Passwortkomplexität zu erweitern via der Validierungen über Active Directory
- Excel-Export des Verarbeitungsprotokolls
- <span id="page-14-0"></span>2.33 Digitaler Bewerbungsprozess – kostenpflichtiges Modul
	- Schnittstelle zu flatfox mit der Möglichkeit nach der Auswahl des Interessenten einen Mietvertrag in Erfassung zu erstellen – alle notwendigen Daten dazu werden automatisch abgefüllt.
- <span id="page-14-1"></span>2.34 Meldungen an Dritte bei Mieterwechsel
	- Meldungen an Dritte (z.B. Elektrowerke, Hauswart, etc.) können bei Mieterwechsel automatisch erstellt werden. Es ist dabei möglich, diese per E-Mail direkt zu versenden oder sie aber als Brief zu generieren.